$GC$ [http://wiki.livedoor.jp/author\\_nari/d/GC](http://wiki.livedoor.jp/author_nari/d/GC) [http://www.atmarkit.co.jp/fjava/rensai3/devedge03/devedge03\\_1.html](http://www.atmarkit.co.jp/fjava/rensai3/devedge03/devedge03_1.html) <http://www.whitemark.co.jp/tec/java/javagc.html>

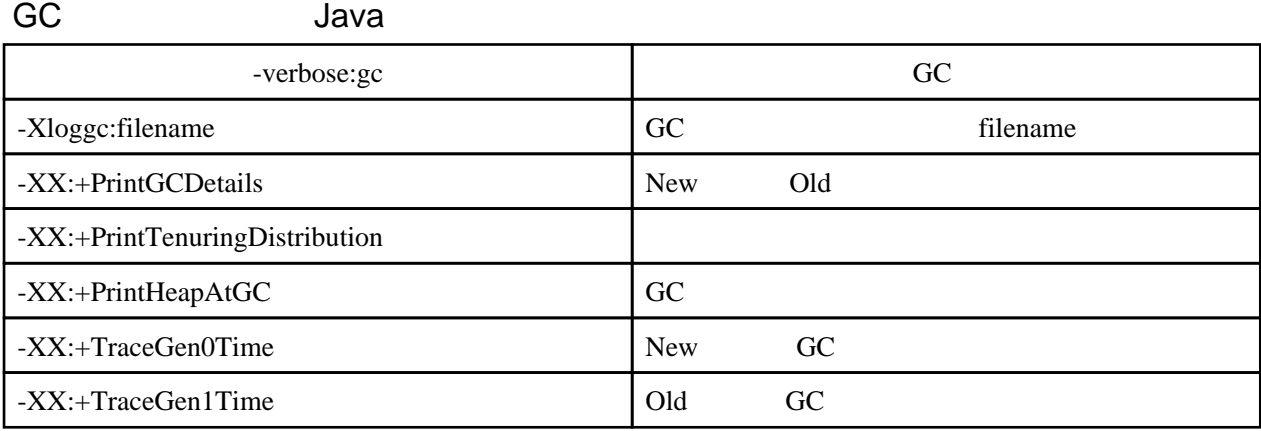

-verbose:gc

 $(1 \t)$ 

[GC 512K->276K(1984K), 0.0048112 secs]

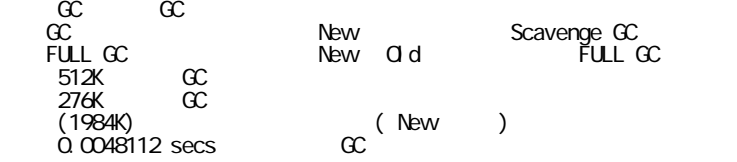

-XX:+PrintGCDetails

 3.125: [GC 3.125: [DefNew: 3328K->384K(3712K), 0.0112500 secs] 8168K->5998K(16000K), 0.0113291 secs] 4.539: [GC 4.539: [DefNew: 3712K->4K(3712K), 0.0032661 secs] 9326K->5999K(16000K), 0.0033515 secs] 10.668: [GC 10.669: [DefNew: 3332K->3K(3712K), 0.0015267 secs] 9327K->5999K(16000K), 0.0015929 secs] 12.103: [GC 12.103: [DefNew: 3331K->3K(3712K), 0.0003727 secs] 9327K->5999K(16000K), 0.0004336 secs] 13.539: [GC 13.539: [DefNew: 3331K->4K(3712K), 0.0003766 secs] 9327K->5999K(16000K), 0.0004347 secs] 18.199: [GC 18.199: [DefNew: 3332K->10K(3712K), 0.0012516 secs] 9327K->6005K(16000K), 0.0013153 secs]

 $(1 \t)$ 

3.125: [GC 3.125: [DefNew: 3328K->384K(3712K), 0.0112500 secs] 8168K->5998K(16000K), 0.0113291 secs]

 <sup>[</sup>GC 512K->276K(1984K), 0.0048112 secs] [GC 780K->517K(1984K), 0.0067000 secs] [GC 625K->566K(1984K), 0.0033630 secs] [GC 1078K->1077K(1984K), 0.0016818 secs]

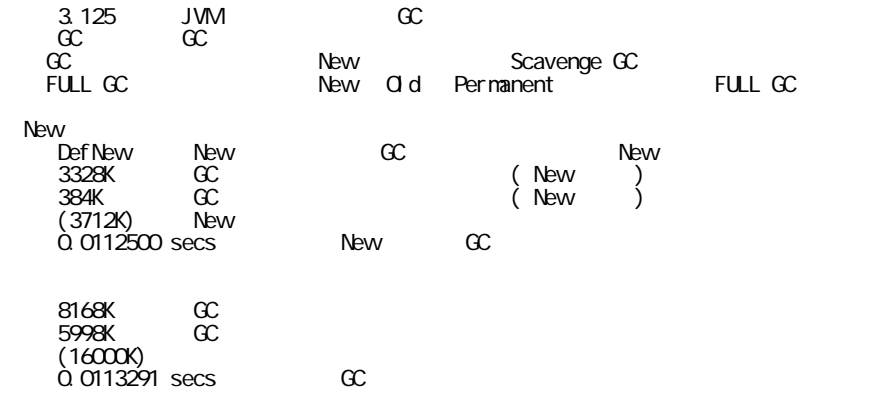